#### **Announcements**

- HW 3 due Tonight (Wednesday, October 19) at 8pm
  - HW 4 posted tonight, due Wednesday, November 2
- Quiz 6 due Tomorrow (Thursday, October 20) at 8pm

# Lecture 14: Computer Vision (Part 2)

CIS 4190/5190 Fall 2022

# Agenda

- Convolutional & pooling layers
- Convolutional neural networks
- Feature visualization
- Applications

## Images as 2D Arrays

- Grayscale image is a 2D array of pixel values
- Color images are 3D array
  - 3<sup>rd</sup> dimension is color (e.g., RGB)
  - Called "channels"

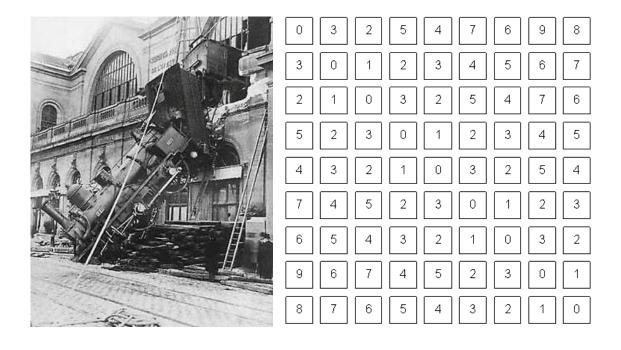

## Structure in Images

#### Translation invariance

- Consider image classification (e.g., labels are cat, dog, etc.)
- Invariance: If we translate an image, it does not change the category label

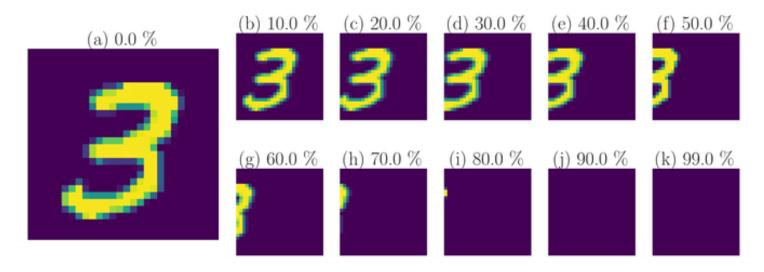

**Source:** Ott et al., Learning in the machine: To share or not to share?

### Structure in Images

- Translation equivariance
  - Consider object detection (e.g., find the position of the cat in an image)
  - Equivariance: If we translate an image, the the object is translated similarly

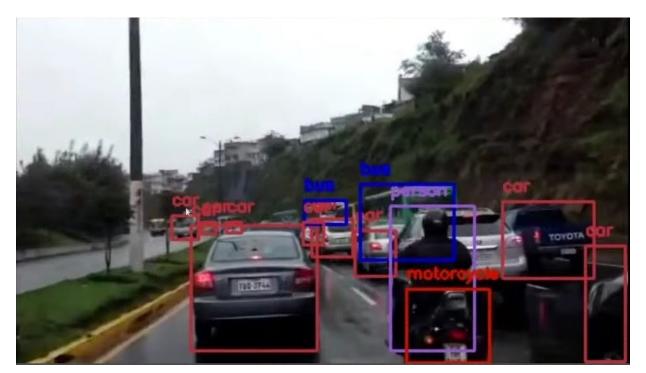

### Structure in Images

Use layers that capture structure

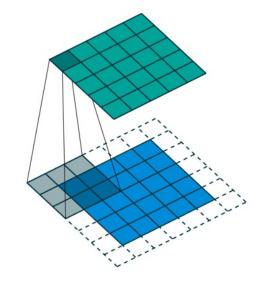

Convolution layers (Capture equivariance)

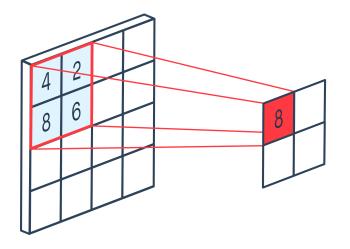

**Pooling layers** (Capture invariance)

## **Convolution Filters**

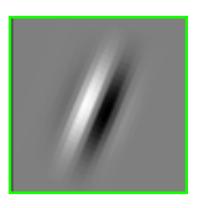

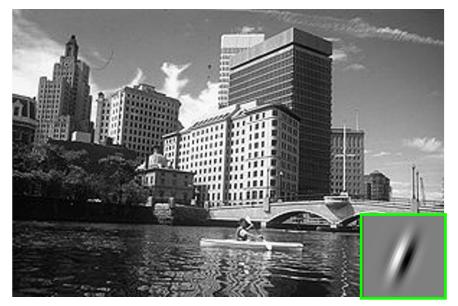

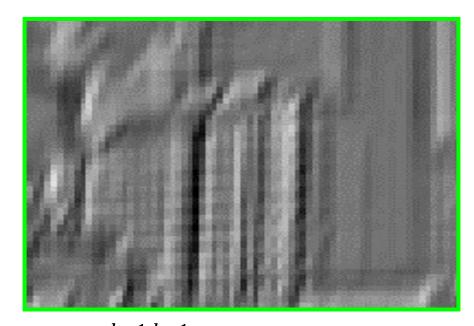

output
$$[i,j] = \sum_{\tau=0}^{k-1} \sum_{\gamma=0}^{k-1} \text{filter}[\tau,\gamma] \cdot \text{image}[i+\tau,j+\gamma]$$

#### 2D Convolution Filters

- Given:
  - A 2D input *x*
  - A 2D  $h \times w$  kernel k
- The 2D convolution is:

$$y[s,t] = \sum_{\tau=0}^{h-1} \sum_{\gamma=0}^{w-1} k[\tau,\gamma] \cdot x[s+\tau,t+\gamma]$$

#### 2D Convolution Filters

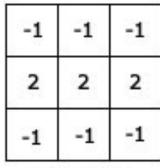

| -1 | 2 | -1 |
|----|---|----|
| -1 | 2 | -1 |
| -1 | 2 | -1 |

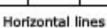

| 4   | 4      | -     |   |
|-----|--------|-------|---|
| Ver | rtical | lines | ı |

| -1 | -1 | 2  |  |
|----|----|----|--|
| -1 | 2  | -1 |  |
| 2  | -1 | -1 |  |

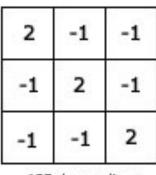

degree lines 135 degree lines

**Example Edge Detection Kernels** 

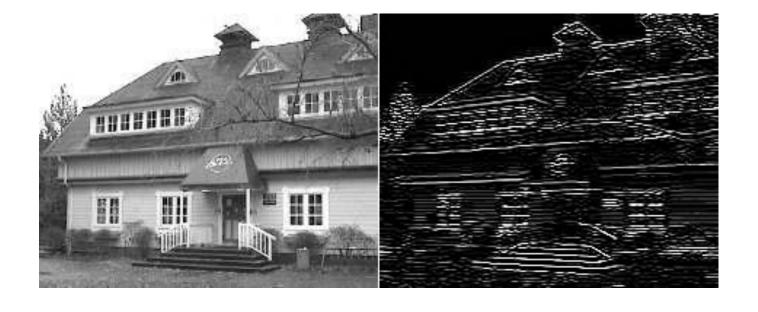

Result of Convolution with Horizontal Kernel

#### 2D Convolution Filters

- Historically (until late 1980s), kernel parameters were handcrafted
  - E.g., "edge detectors"
- In convolutional neural networks, they are learned
  - Essentially a linear layer with fewer "connections"
  - Backpropagate as usual!

# **Convolution Layers**

| Learnable parameters — | $3_0$ | 3,       | 22      | 1 | 0 |
|------------------------|-------|----------|---------|---|---|
|                        | $0_2$ | $0_2$    | $1_{0}$ | 3 | 1 |
|                        | 30    | $1_{_1}$ | 22      | 2 | 3 |
|                        | 2     | 0        | 0       | 2 | 2 |
|                        | 2     | 0        | 0       | 0 | 1 |

| 12.0 | 12.0 | 17.0 |
|------|------|------|
| 10.0 | 17.0 | 19.0 |
| 9.0  | 6.0  | 14.0 |

# Convolution Layer Parameters

- Stride: How many pixels to skip (if any)
  - **Default:** Stride of 1 (no skipping)

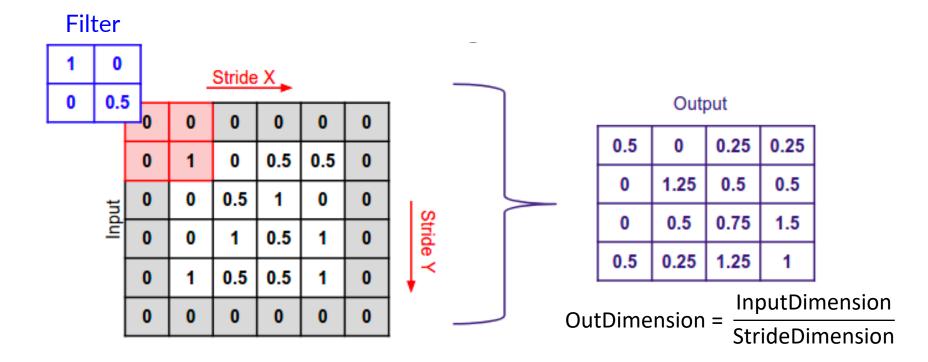

# Convolution Layer Parameters

- Padding: Add zeros to edges of image to capture ends
  - Default: No padding

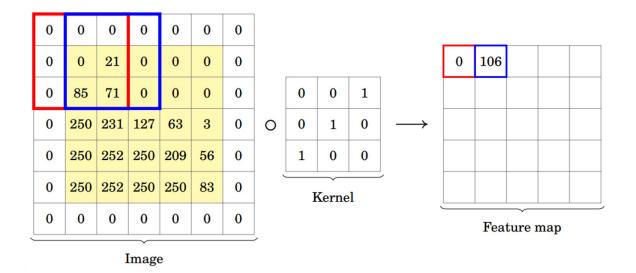

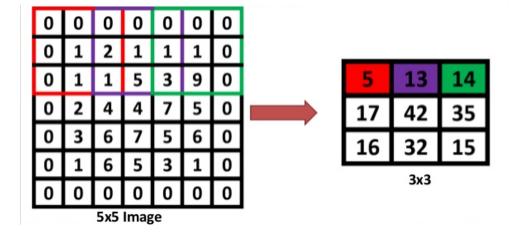

stride = 1, zero-padding = 1

stride = 2, zero-padding = 1

# Convolution Layer Parameters

- **Summary:** Hyperparameters
  - Kernel size
  - Stride
  - Amount of zero-padding
  - Output channels
- Together, these determine the relationship between the input tensor shape and the output tensor shape
- Typically, also use a single bias term for each convolution filter

# **Convolution Layers**

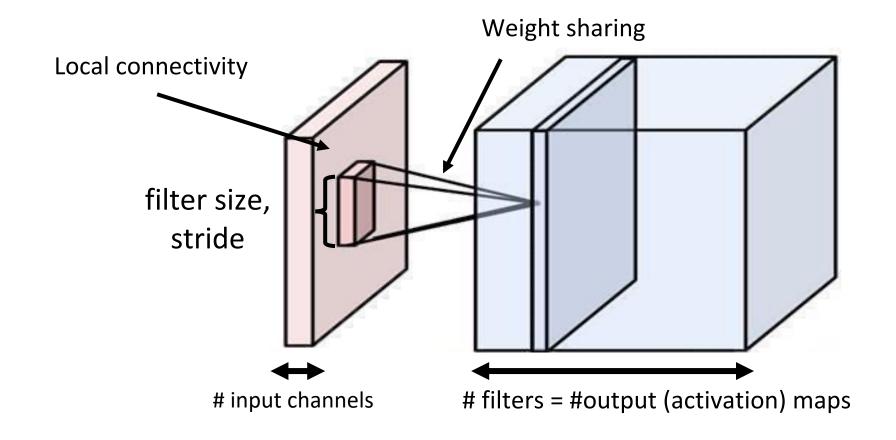

- Kernel size 3, stride 2, padding 1
- 3 input channels
  - Hence kernel size 3×3×3
- 2 output channels
  - Hence 2 kernels
- Total # of parameters:
  - $(3 \times 3 \times 3 + 1) \times 2 = 56$

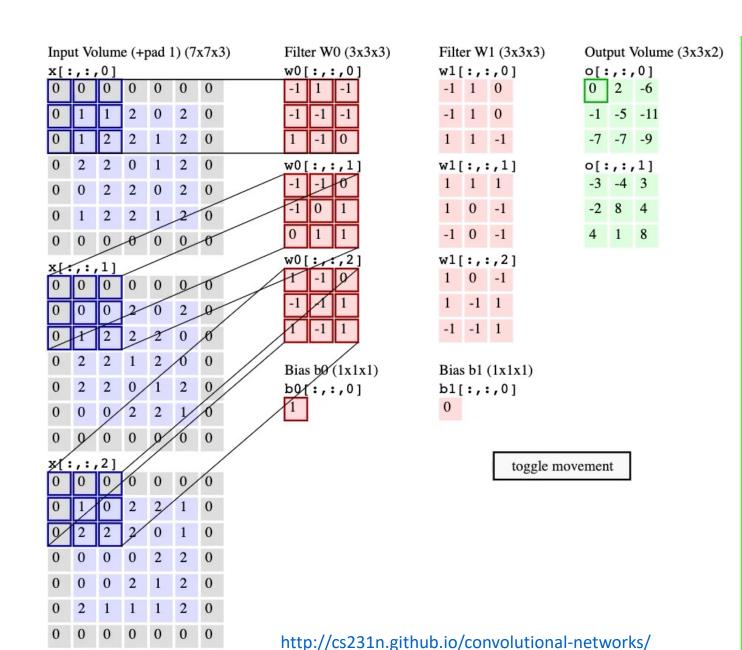

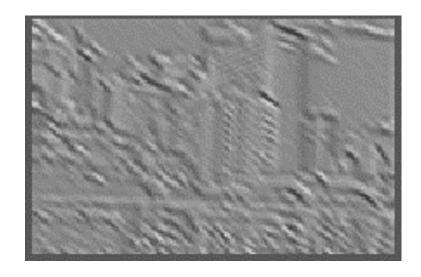

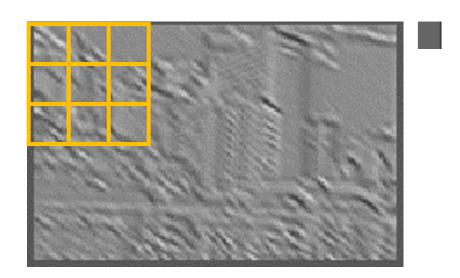

$$output[0,0] = \max_{0 \le \tau < k} \max_{0 \le \gamma < k} image[0 + \tau, 0 + \gamma]$$

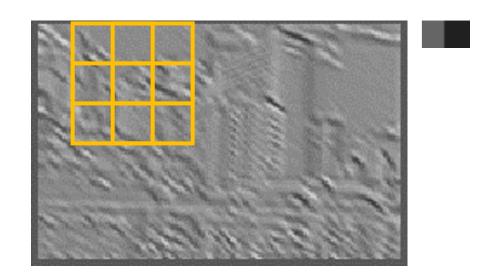

$$\operatorname{output}[0,1] = \max_{0 \le \tau < k} \max_{0 \le \gamma < k} \operatorname{image}[0 + \tau, 1 + \gamma]$$

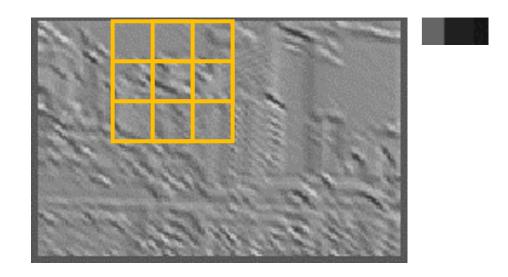

$$output[0,2] = \max_{0 \le \tau < k} \max_{0 \le \gamma < k} image[0 + \tau, 2 + \gamma]$$

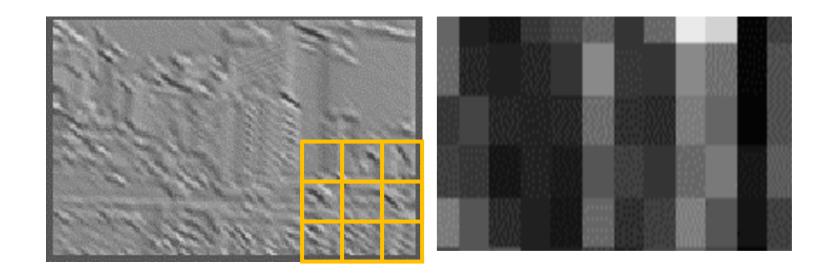

$$output[i,j] = \max_{0 \le \tau < k} \max_{0 \le \gamma < k} image[i + \tau, j + \gamma]$$

- **Summary:** Hyperparameters
  - Kernel size
  - Stride (usually >1)
  - Amount of zero-padding
  - Pooling function (almost always "max")
- Together, these determine the relationship between the input tensor shape and the output tensor shape
- Note: Unlike convolution, pooling operates on channels separately
  - Thus, n input channels  $\rightarrow n$  output channels

# Summary: Convolution vs. Pooling

- Convolution layers: Translation equivariant
  - If object is translated, convolution output is translated by same amount
  - Produce "image-shaped" features that retain associations with input pixels
- Pooling layers: Translation invariant
  - Binning to make outputs insensitive to translation
  - Also reduces dimensionality
- Combined in modern architectures
  - Convolution to construct equivariant features
  - Pooling to enable invariance

• Suppose we want to predict whether an image depicts Cartesian axes

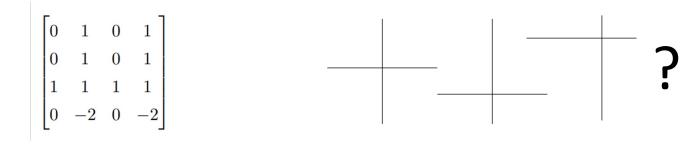

input image

target (binary) label

- Step 1: Convolve the image with two filters
  - No padding, stride 1
- Step 2: Run max pooling

$$\begin{bmatrix} -\frac{1}{2} & 1 & -\frac{1}{2} \\ -\frac{1}{2} & 1 & -\frac{1}{2} \\ -\frac{1}{2} & 1 & -\frac{1}{2} \end{bmatrix}, \begin{bmatrix} -\frac{1}{2} & -\frac{1}{2} & -\frac{1}{2} \\ 1 & 1 & 1 \\ -\frac{1}{2} & -\frac{1}{2} & -\frac{1}{2} \end{bmatrix}$$

convolution filters

$$\begin{bmatrix} 0 & 1 & 0 & 1 \\ 0 & 1 & 0 & 1 \\ 1 & 1 & 1 & 1 \\ 0 & -2 & 0 & -2 \end{bmatrix} \qquad \begin{bmatrix} -\frac{1}{2} & 1 & -\frac{1}{2} \\ -\frac{1}{2} & 1 & -\frac{1}{2} \\ -\frac{1}{2} & 1 & -\frac{1}{2} \end{bmatrix}$$

$$\begin{bmatrix} -\frac{1}{2} & 1 & -\frac{1}{2} \\ -\frac{1}{2} & 1 & -\frac{1}{2} \\ -\frac{1}{2} & 1 & -\frac{1}{2} \end{bmatrix}$$

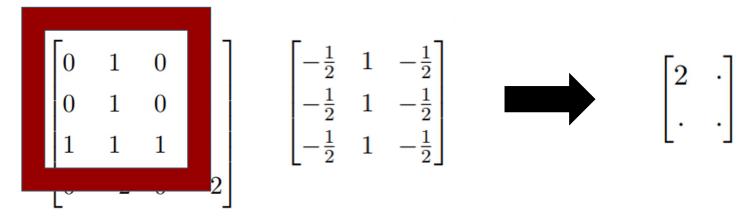

$$\begin{bmatrix} -\frac{1}{2} & 1 & -\frac{1}{2} \\ -\frac{1}{2} & 1 & -\frac{1}{2} \\ -\frac{1}{2} & 1 & -\frac{1}{2} \end{bmatrix}$$

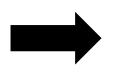

$$\begin{bmatrix} 2 & \cdot \\ \cdot & \cdot \end{bmatrix}$$

$$\left(0 \times \frac{-1}{2}\right) + (1 \times 1) + \left(0 \times \frac{-1}{2}\right)$$
$$\left(0 \times \frac{-1}{2}\right) + (1 \times 1) + \left(0 \times \frac{-1}{2}\right)$$
$$\left(0 \times \frac{-1}{2}\right) + (1 \times 1) + \left(0 \times \frac{-1}{2}\right) = 2$$

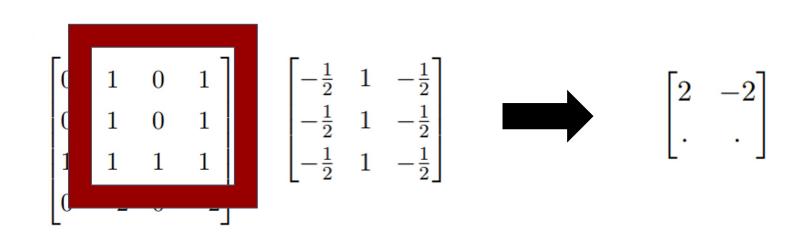

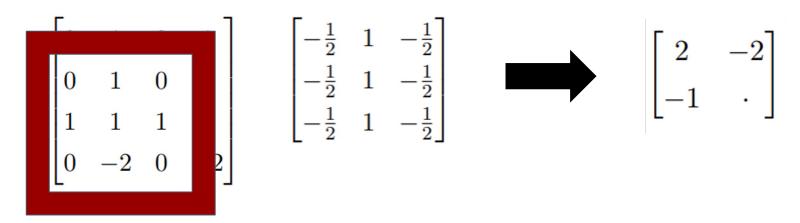

$$\begin{bmatrix} -\frac{1}{2} & 1 & -\frac{1}{2} \\ -\frac{1}{2} & 1 & -\frac{1}{2} \\ -\frac{1}{2} & 1 & -\frac{1}{2} \end{bmatrix}$$

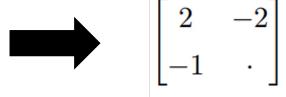

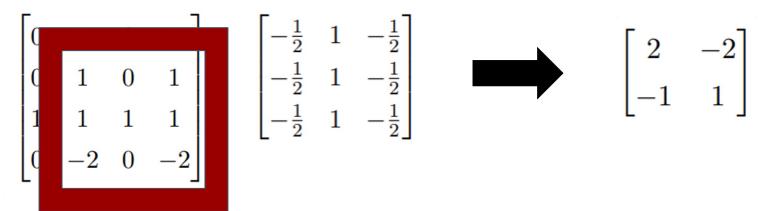

$$\begin{bmatrix} -\frac{1}{2} & 1 & -\frac{1}{2} \\ -\frac{1}{2} & 1 & -\frac{1}{2} \\ -\frac{1}{2} & 1 & -\frac{1}{2} \end{bmatrix}$$

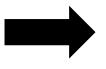

$$\begin{bmatrix} 2 & -2 \\ -1 & 1 \end{bmatrix}$$

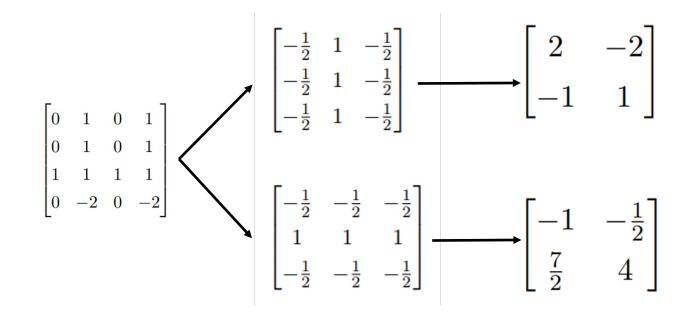

Input image Convolution

**Features** 

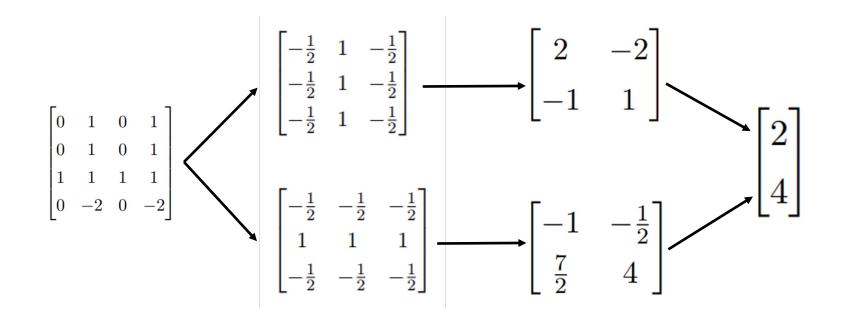

Input image

Convolution

**Features** 

Pooling

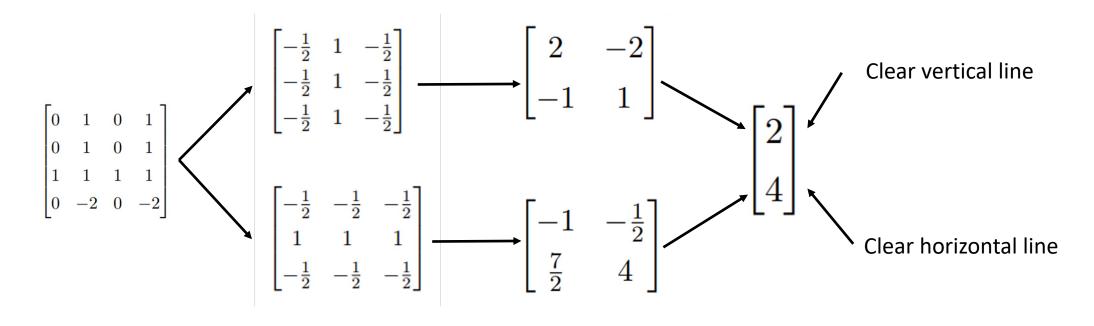

Input image

Convolution

**Features** 

Pooling

# Agenda

- Convolutional & pooling layers
- Convolutional neural networks
- Feature visualization
- Applications

# Example Architecture: AlexNet

#### ImageNet dataset

- 1000 class image classification problem (e.g., grey fox, tabby cat, barber chair)
- >1M image-label pairs gathered from internet and crowdsourced labels

#### AlexNet Architecture (Krizhevsky 2012)

- Historically important architecture
- Image classification network (~60M parameters)
- Trained using GPUs on ImageNet dataset
- Huge improvement in performance compared to prior state-of-the-art

# Example Architecture: AlexNet

output Fully connected fc, 1000 (i.e., linear) layers fc, 4096 fc, 4096 **Input** 3x3 conv, 256, pool/2 3x3 conv, 384 3x3 conv, 384 5x5 conv, 256, pool/2 11x11 conv, 96, /4, pool/2 input

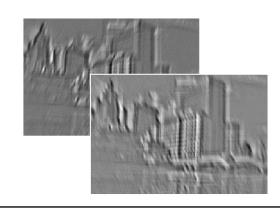

**Local Response Normalization** 

Pooling (kernel size 3, stride 2, no padding)

**ReLU Activation** 

Convolution (kernel size 11, stride 4, 96 output channels, no padding)

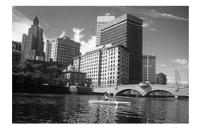

## Example Architecture: AlexNet

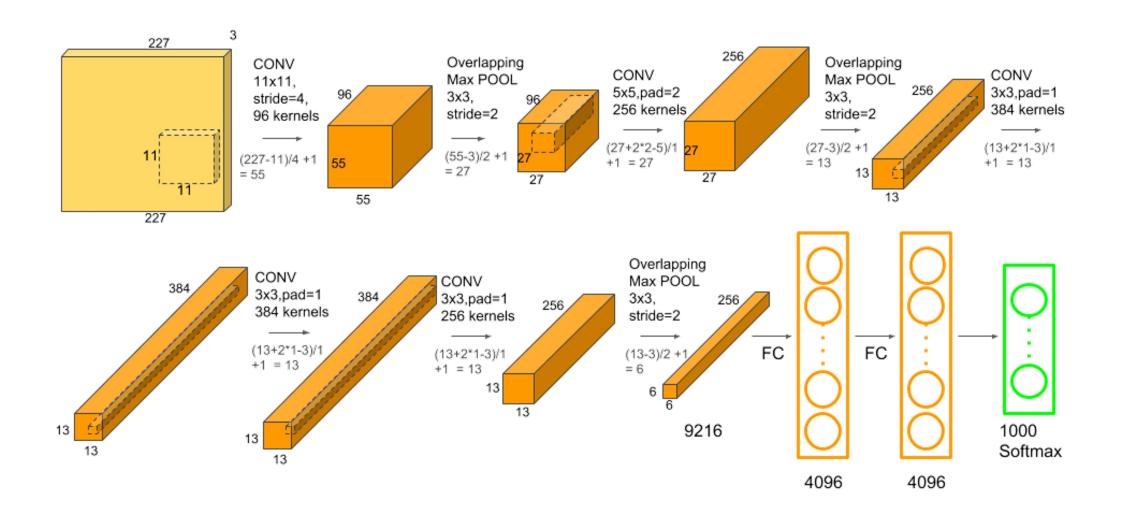

# Aside: Local Response Normalization

- Highlights areas where the feature maps change
- Historically a standard layer, but no longer used
- Also called "contrastive normalization"

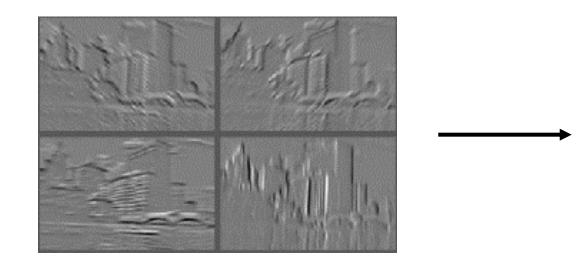

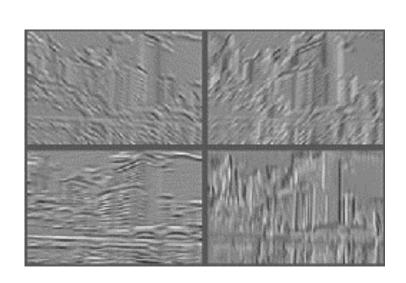

### Convolutional Neural Networks

• "Convolutional layer" often refers to sequence of layers

- Modern sequence of layers
  - Convolution → Batch Normalization → Pooling → ReLU
  - Convolution → Batch Normalization → ReLU → Pooling
- Can also omit pooling (especially for very deep neural networks)

### **Evolution of Neural Networks**

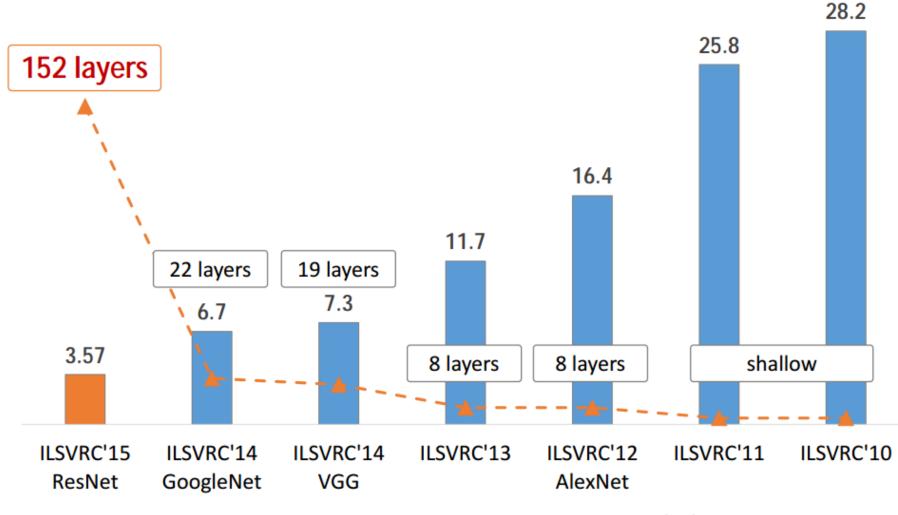

ImageNet Classification top-5 error (%)

### **Evolution of Neural Networks**

AlexNet, 8 layers (ILSVRC 2012) ~60M params

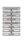

VGG, 19 layers (ILSVRC 2014) ~140M params

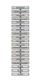

ResNet, 152 layers (ILSVRC 2015)

Less computation in forward pass than VGGNet! Back to 60M params

GoogleNet, 22 layers (ILSVRC 2014) ~5M params

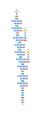

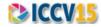

### **Residual Connections**

#### Challenges with deeper networks

- Overfitting?
- No, 56 layer network underfits!

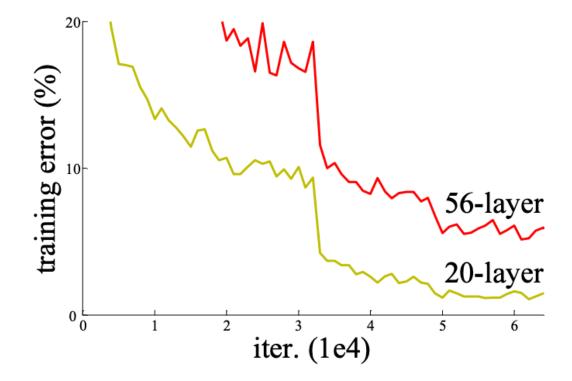

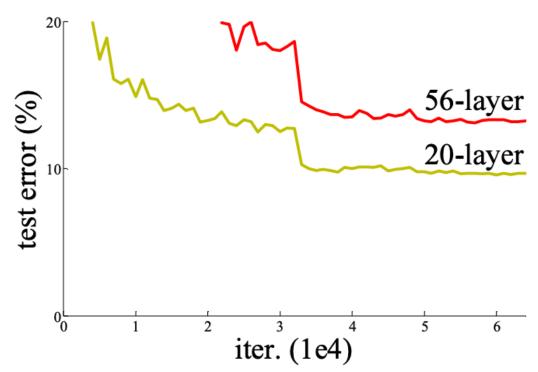

Image credit: He et al, Residual Nets, 2015

### **Residual Connections**

#### Challenges with deep networks

- Overfitting?
- No, 56 layer network underfits!

### Optimization/representation

 Difficulty representing the identity function!

- Solution: "Skip" connections
  - Facilitate direct feedback from loss
  - Easy to represent identity function

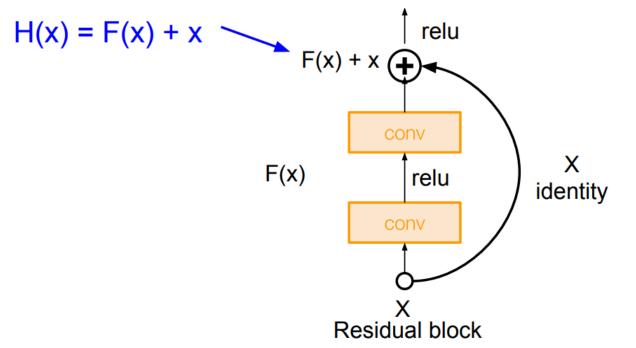

### **Residual Connections**

• Residual layers: Given any convolutional layer F(x), use

$$H(x) = F(x) + x$$

- Two views of residual connections:
  - View 1: Providing shortcuts to gradients on the backward pass
  - View 2: Allow each "residual block" to fit the residual error (boosting!)

$$F(x) = H(x) - x$$

### Residual Networks

- Stack lots of residual blocks!
  - Kernel size 3, no padding, stride 1, no pooling
  - Reduce feature dimensions by using stride 2 once every K blocks
  - Maintains feature size to build very deep nets

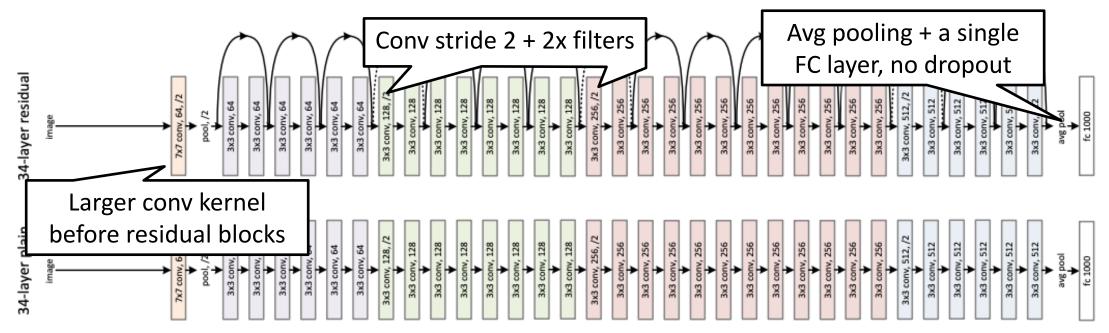

### Residual Networks

- For deeper networks, improve efficiency through 1x1 convolutions
- Many other improvements since 2015!
  - E.g., "ResNeXt", "Identity Mappings", "ConvNeXt" etc.

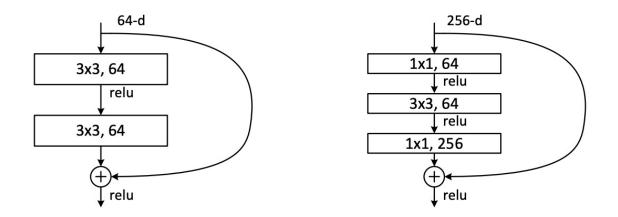

Figure 5. A deeper residual function  $\mathcal{F}$  for ImageNet. Left: a building block (on  $56 \times 56$  feature maps) as in Fig. 3 for ResNet-34. Right: a "bottleneck" building block for ResNet-50/101/152.

# Agenda

- Convolutional & pooling layers
- Convolutional neural networks
- Feature visualization
- Applications

### Feature Visualization

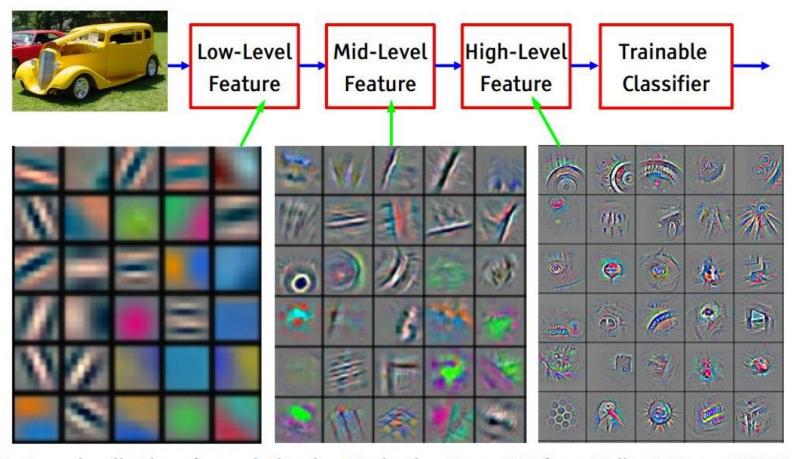

Feature visualization of convolutional net trained on ImageNet from [Zeiler & Fergus 2013]

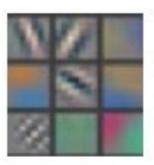

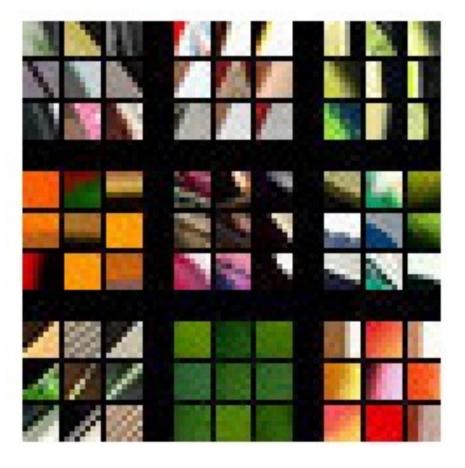

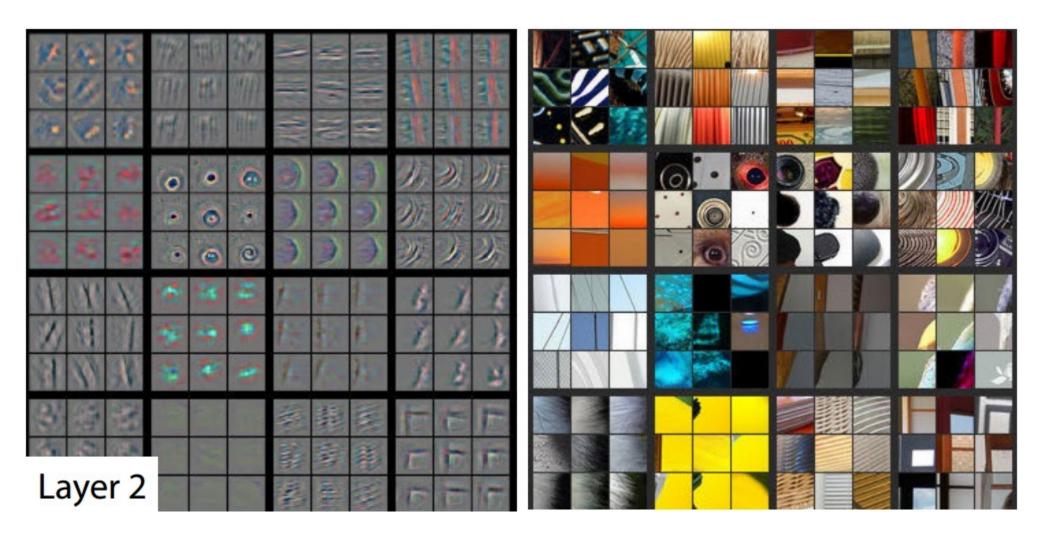

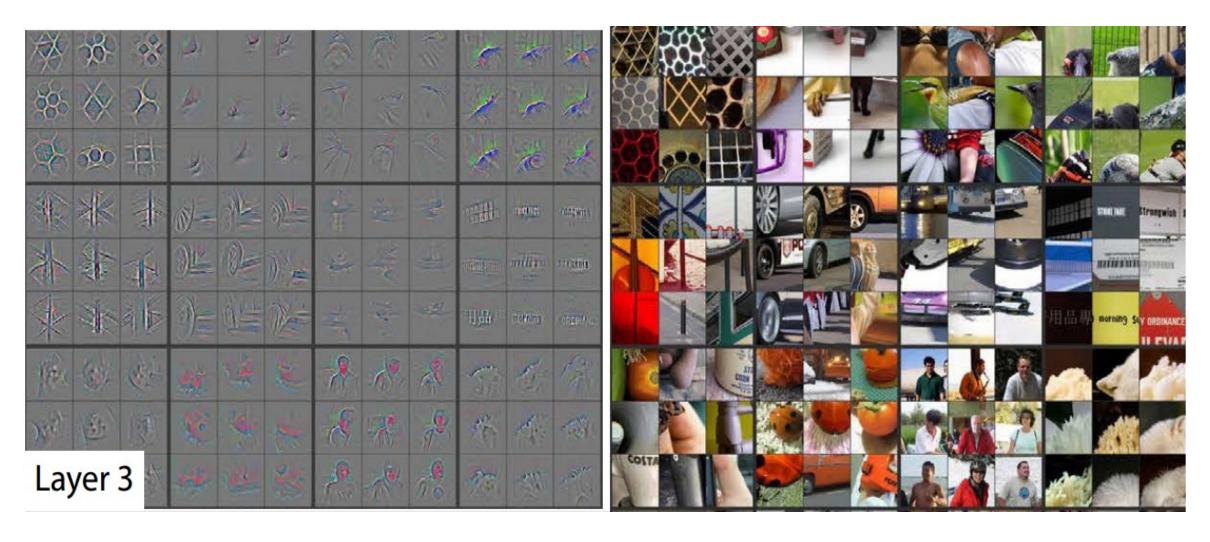

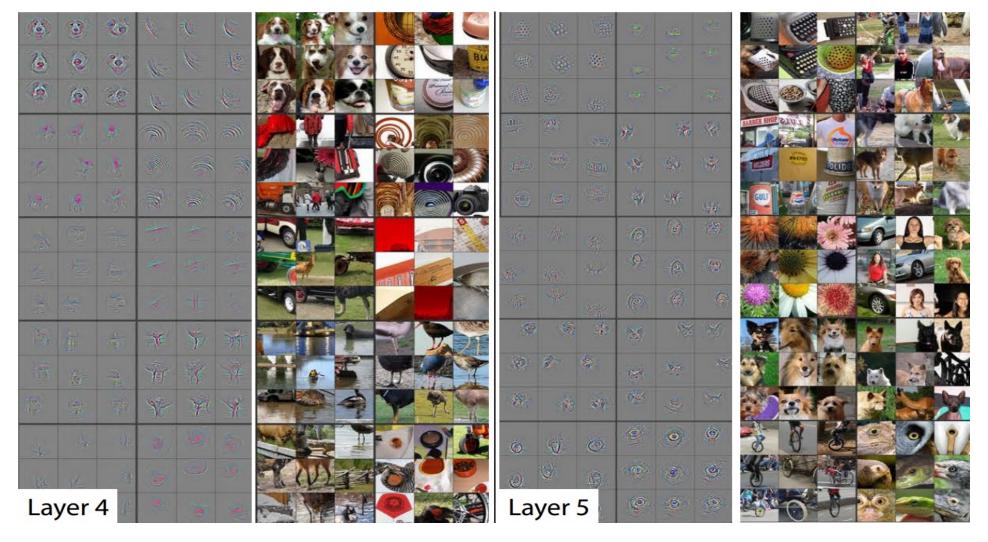

### **Neural Network Dissection**

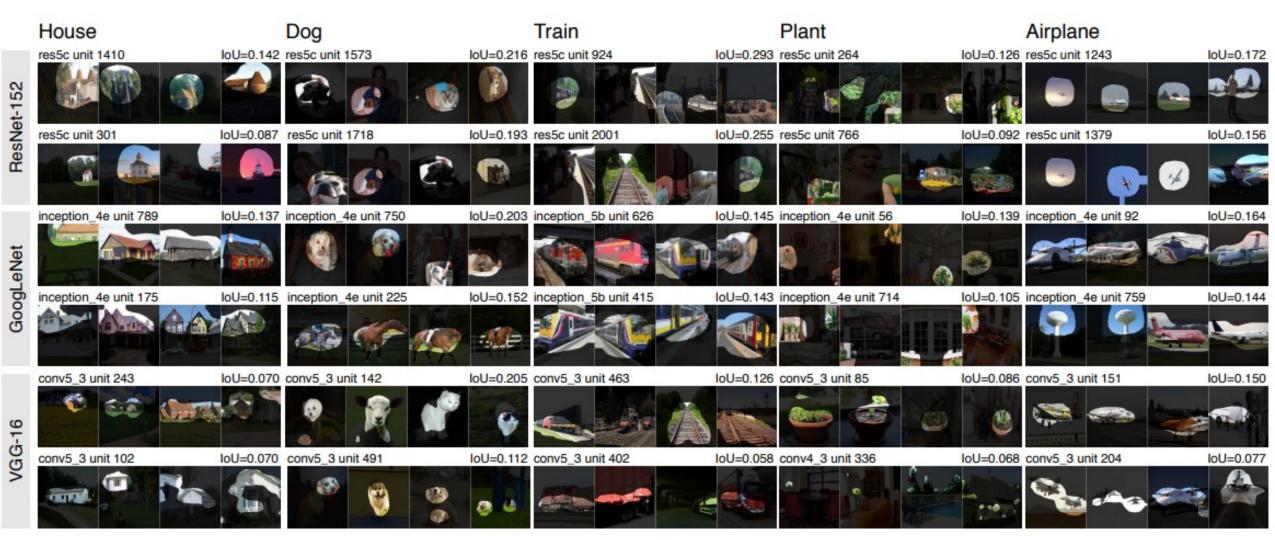

### What About Small Datasets?

- Transfer learning: We can reuse trained concepts!
  - Since CNNs trained on ImageNet appear to learn general features
  - We can reuse these models in some way to perform new tasks
- Strategy 1: Feature extraction
  - Remove final (softmax) layer and replace with a new one
  - Train only the new layer
- Strategy 2: Finetuning
  - Do the same thing but train end-to-end

### What About Small Datasets?

- New dataset is similar to the original dataset
  - Can use very small datasets
  - Both strategies work
- New dataset is different from original dataset
  - Transfer learning still works!
  - Moderate-sized datasets
  - Finetune end-to-end
  - Examples: Medical images, audio spectrograms, etc.

# Agenda

- Convolutional & pooling layers
- Convolutional neural networks
- Feature visualization
- Applications

# **Applications**

**Object detection** 

Pose detection (regression)

**Semantic segmentation** 

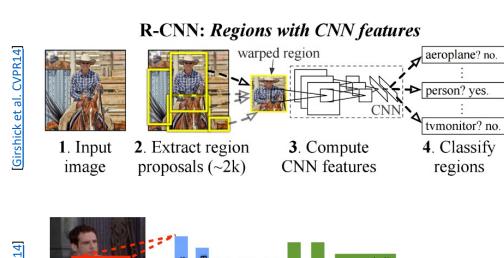

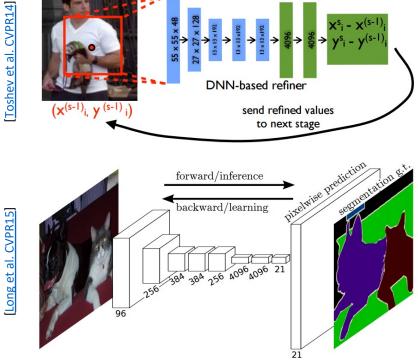

# **Applications**

Similarity metric learning

**Image generation** 

Low-level image processing: (superresolution, deblurring, image quality etc.)

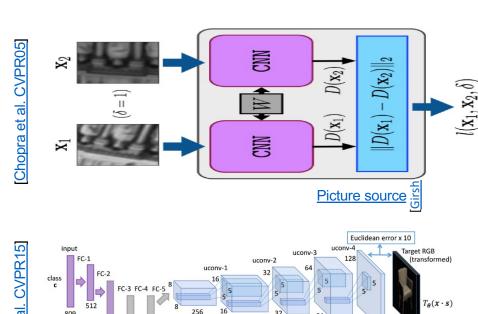

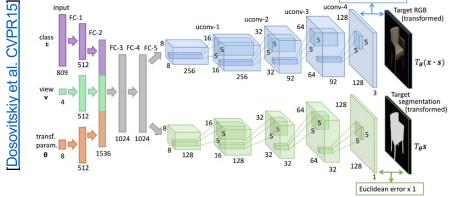

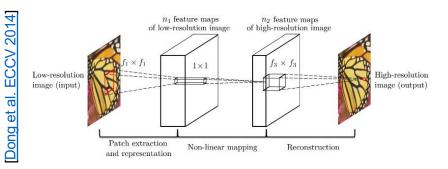

# **Applications:** Game Playing

CNN + Reinforcement learning

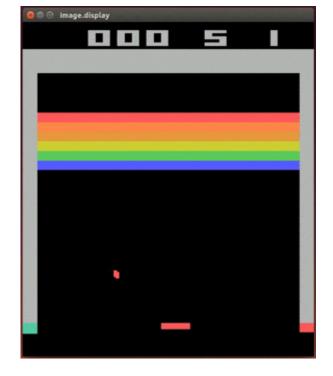

[Mnih et al, Nature' 15]

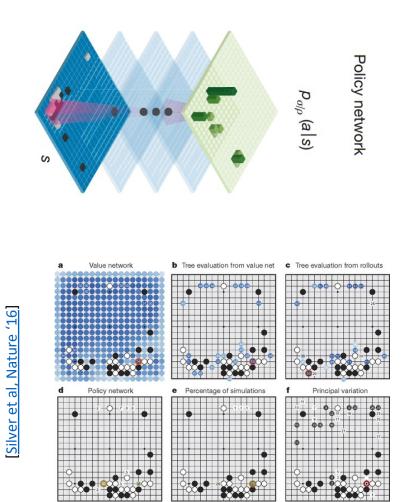

## **Applications:** Art Generation

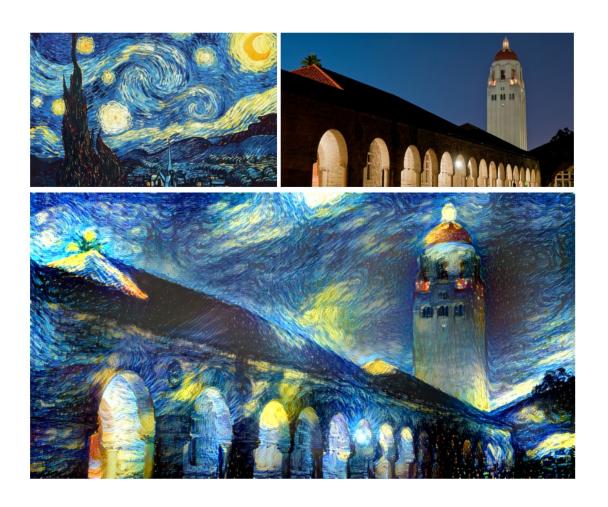

See if you can tell artist originals from machine style imitations at: http://turing.deepart.io/

Paper: <u>Gatys et al, "Neural ... Style", arXiv '15</u> Code (torch): <u>https://github.com/jcjohnson/neural-style</u>